# Ente Scuola & Edile Cremonese - C.P.T.

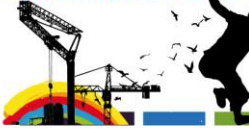

Via delle Vigne, 184<br>CREMONA<br>Tel. 0372 560824<br>info@scuolaedilecr.i Via Brescia, 23<br>CREMA<br>Tel. 0373 87925 e ir **CALL** www.scuolaedilecremona.it n. ï

## **CORSO AVANZATO DI AUTODESK REVIT ARCHITECTURE SOFTWARE BIM 3D**

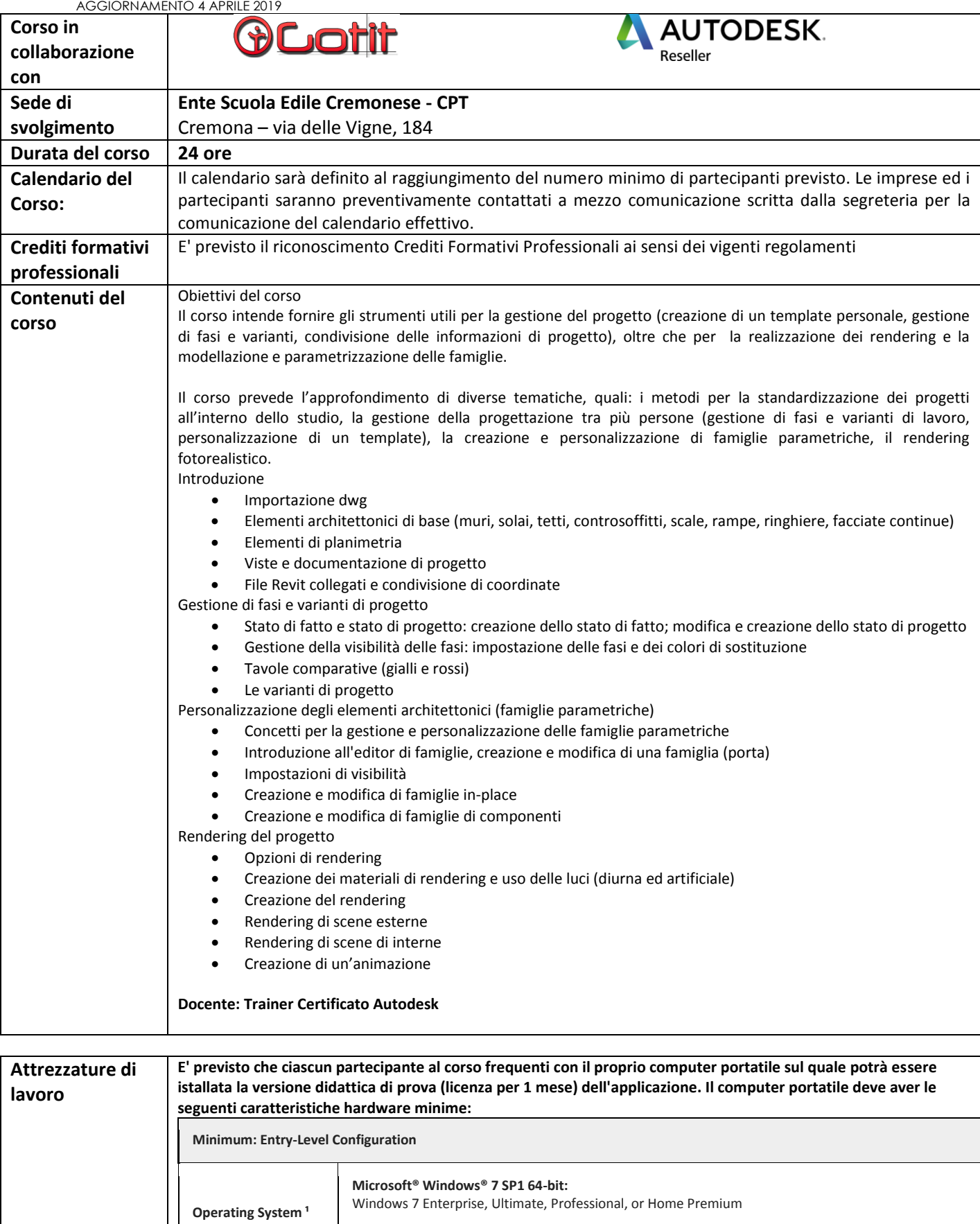

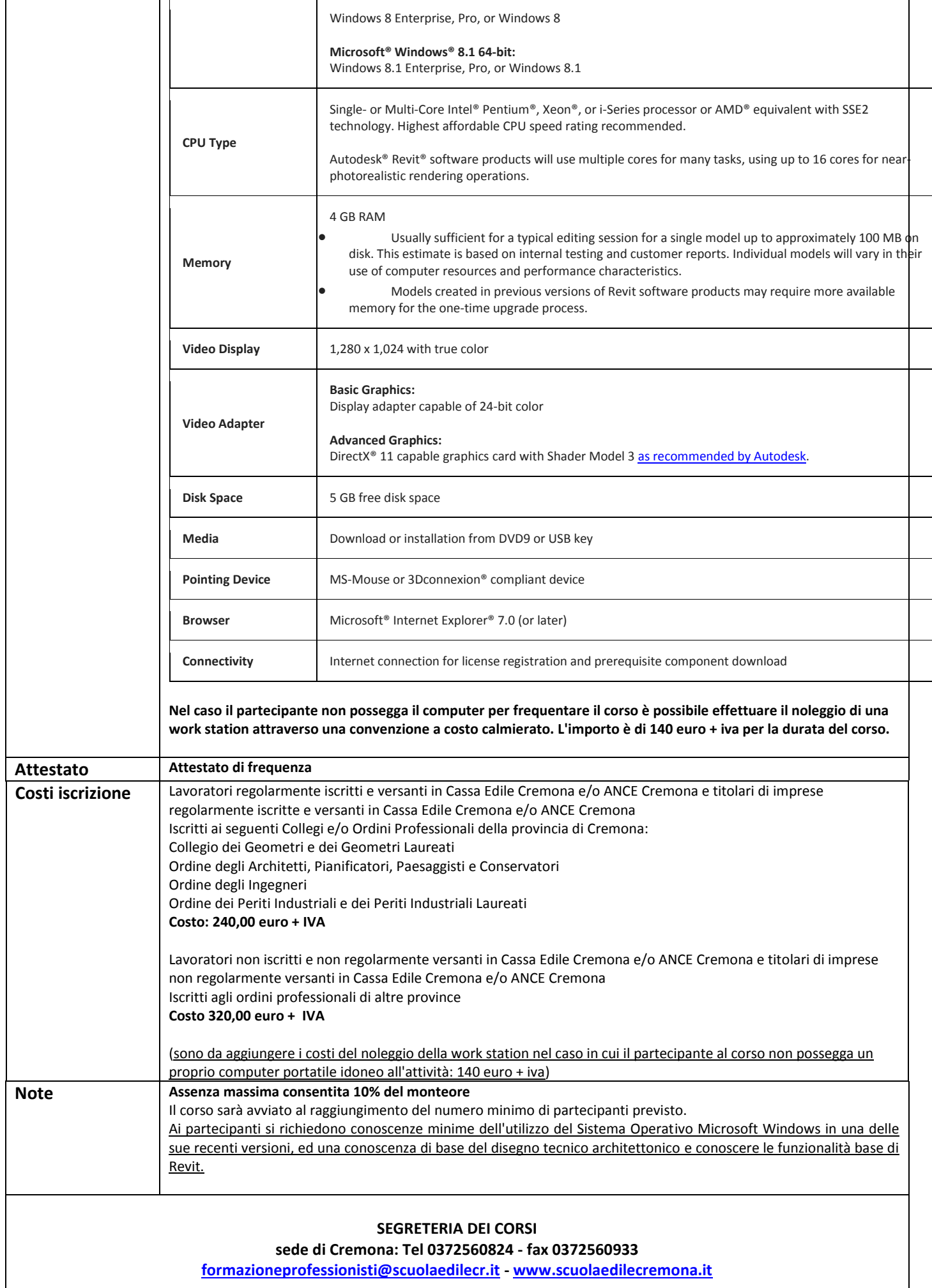

## **CORSO AVANZATO DI AUTODESK REVIT**

## **ARCHITECTURE SOFTWARE BIM 3D**

**Dichiarazione sostitutiva ai sensi del DPR 445/2000**

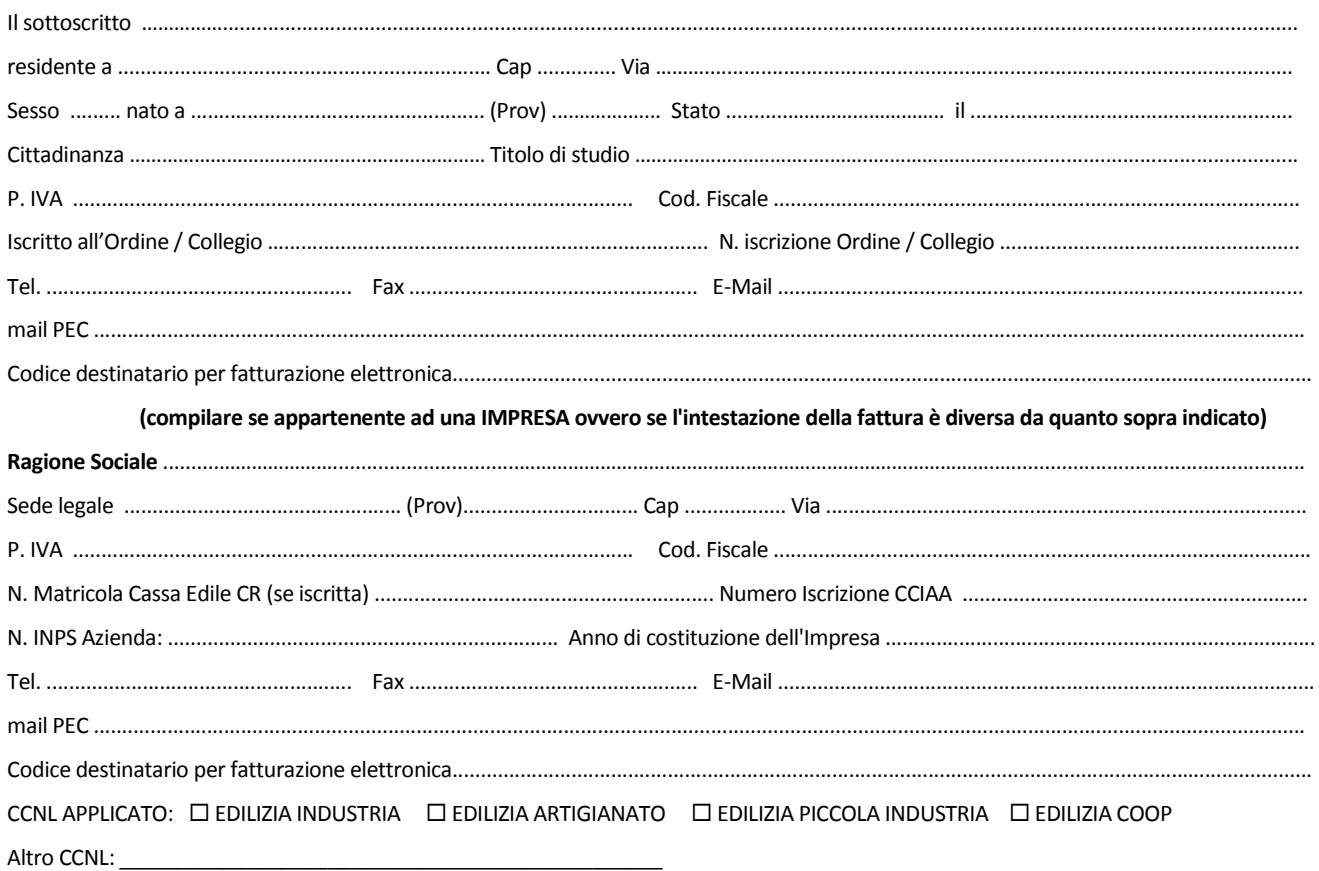

#### **chiede di essere iscritto al corso di n. 24 ore in programma presso l'Ente Scuola Edile Cremonese - CPT**

**POSIZIONE PROFESSIONALE:**

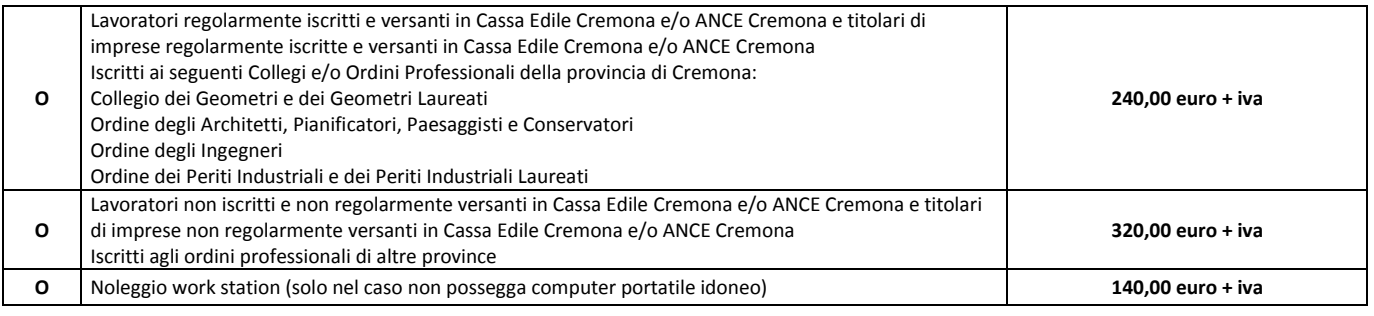

### **DICHIARAZIONE SOSTITUTIVA DELL'ATTO DI NOTORIETA' (Art. 47 D.P.R. 445 del 28/12/2000)**

Il sottoscritto firmatario della domanda è consapevole delle sanzioni penali nel caso di dichiarazioni non veritiere e falsità negli atti, richiamate dall'art. 76 del D.P.R. 445 del 28/12/2000.

Ai sensi dello stesso D.P.R. 445 del 28/12/2000 dichiara inoltre:

□ In caso di LAVORATORE STRANIERO: si dichiara il possesso di una sufficiente conoscenza della lingua italiana (scritta/orale).

### *Il corso sarà avviato al raggiungimento del numero minimo di partecipanti previsto.*

*Il/la Sottoscritto/a con l'invio della presente iscrizione si impegna al versamento della quota di iscrizione prevista, eventuale revoca dell'iscrizione deve avvenire in forma scritta entro e non oltre 5 gg prima della data prevista per l'avvio del corso. In caso contrario sarà addebitato l'intero importo di iscrizione. Letto, firmato e sottoscritto*

Data, ................................... In fede, il richiedente

..................................................................

INFORMATIVA SUL TRATTAMENTO DEI DATI AI SENSI DEL REGOLAMENTO EUROPEO N. 679/2016

Dichiaro di aver preso visione dell'informativa sul trattamento dei dati personali, come previsto dagli art.13 – 14 del Regolamento Europeo n. 679/2016, presente sul sito interne[t www.scuolaedilecremona.it](http://www._______________/) ed esposta nelle bacheche site all'interno dell'Ente Scuola Edile Cremonese - CPT.

Data ................................... Il richiedente ........................................................................